# Android (NewsView)

2009/6/19 kuboes

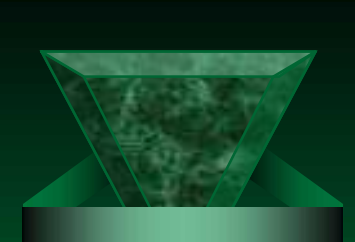

# Agenda

À Android

À

À

À

À

#### $\forall$  Topics

1

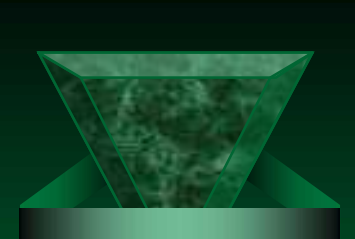

## Android

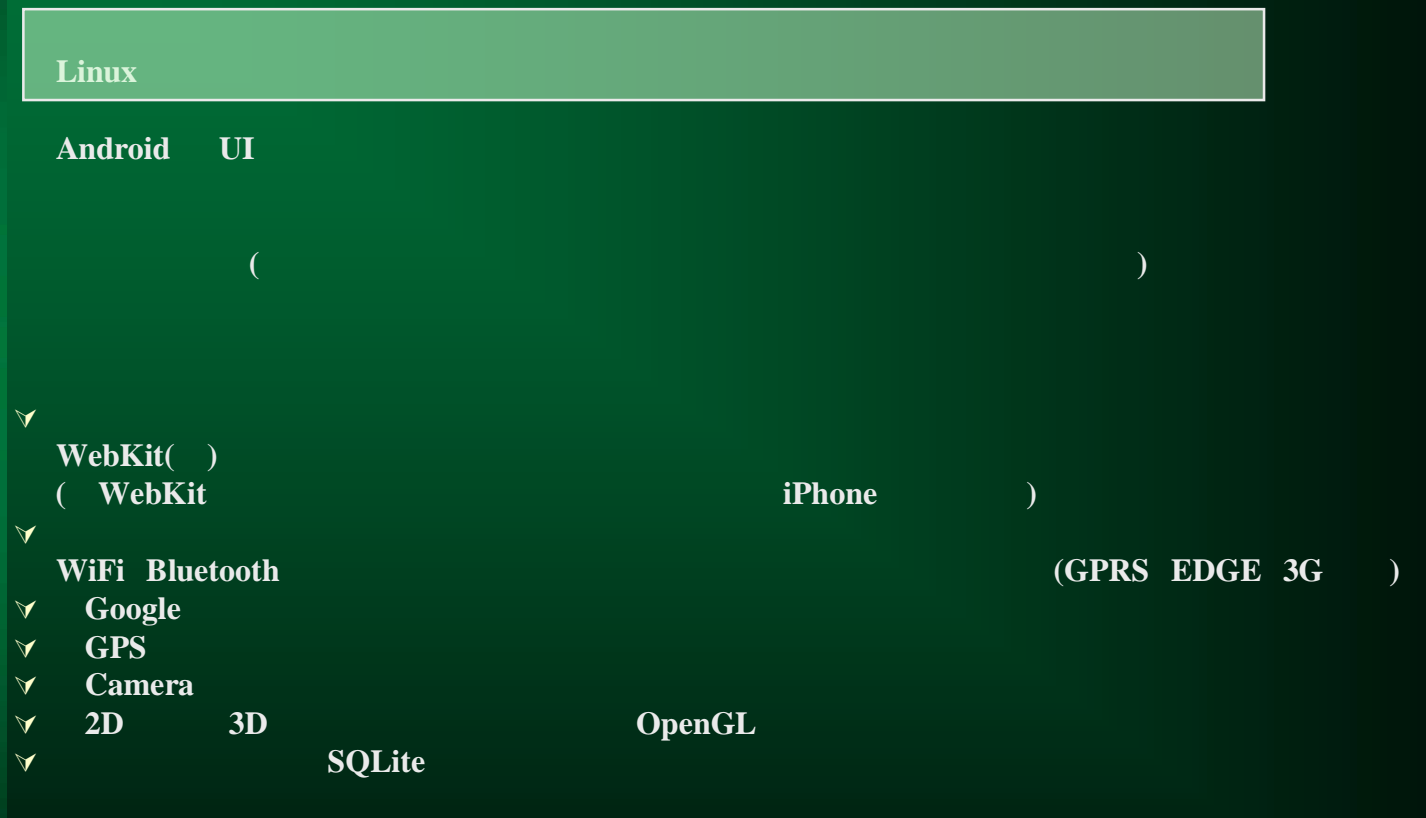

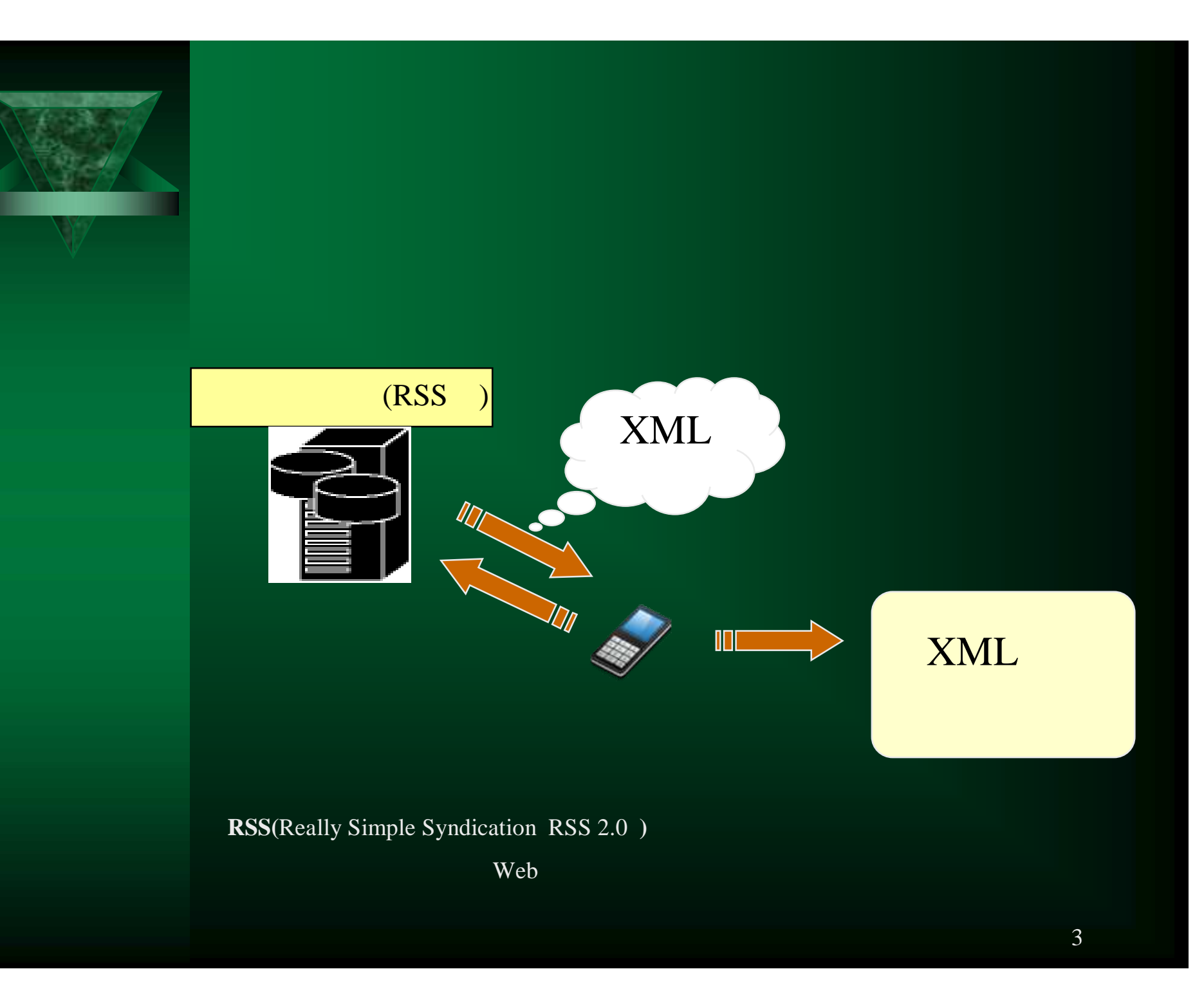

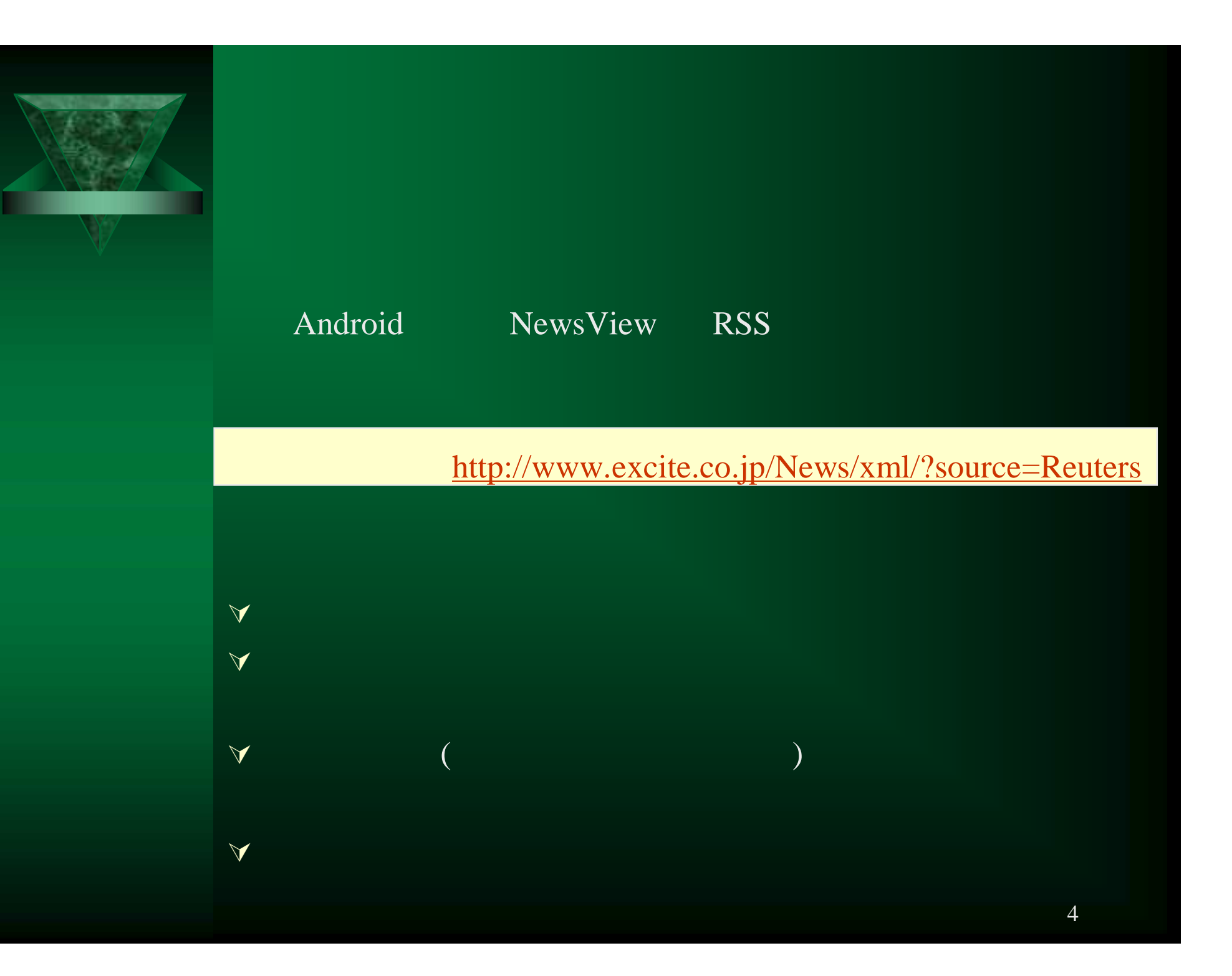

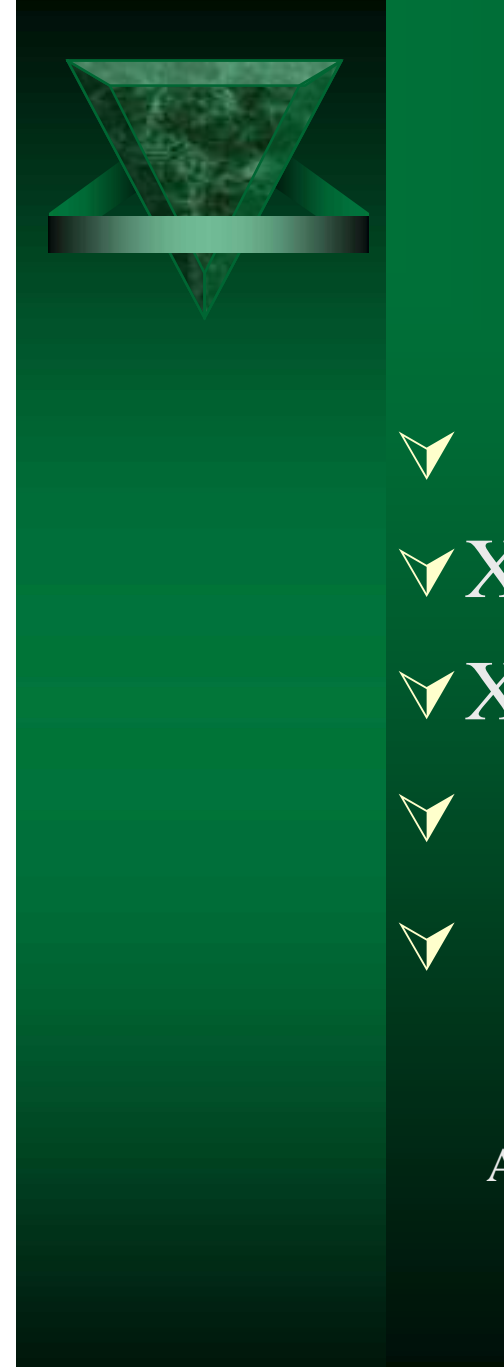

## Topics

ÀXml  $\forall$ Xml **V** Activity( )

Activity Activity

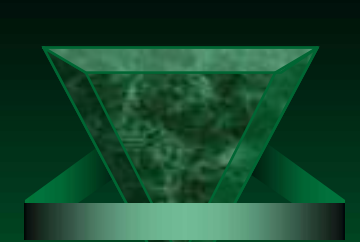

#### NewsView .ppt

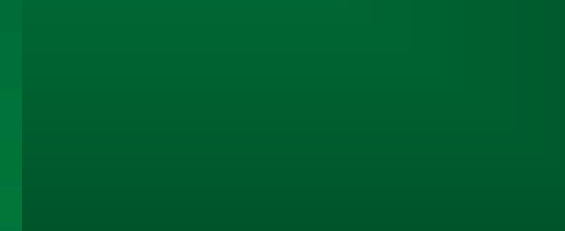

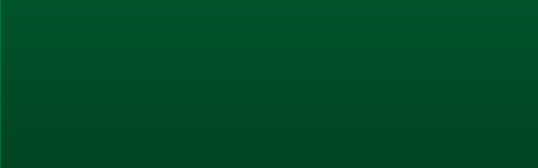

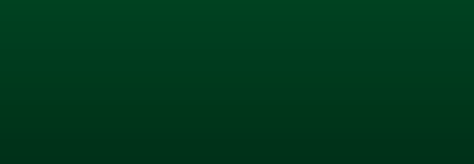

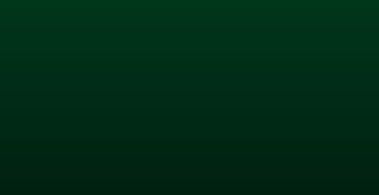

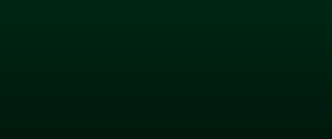

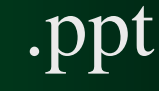

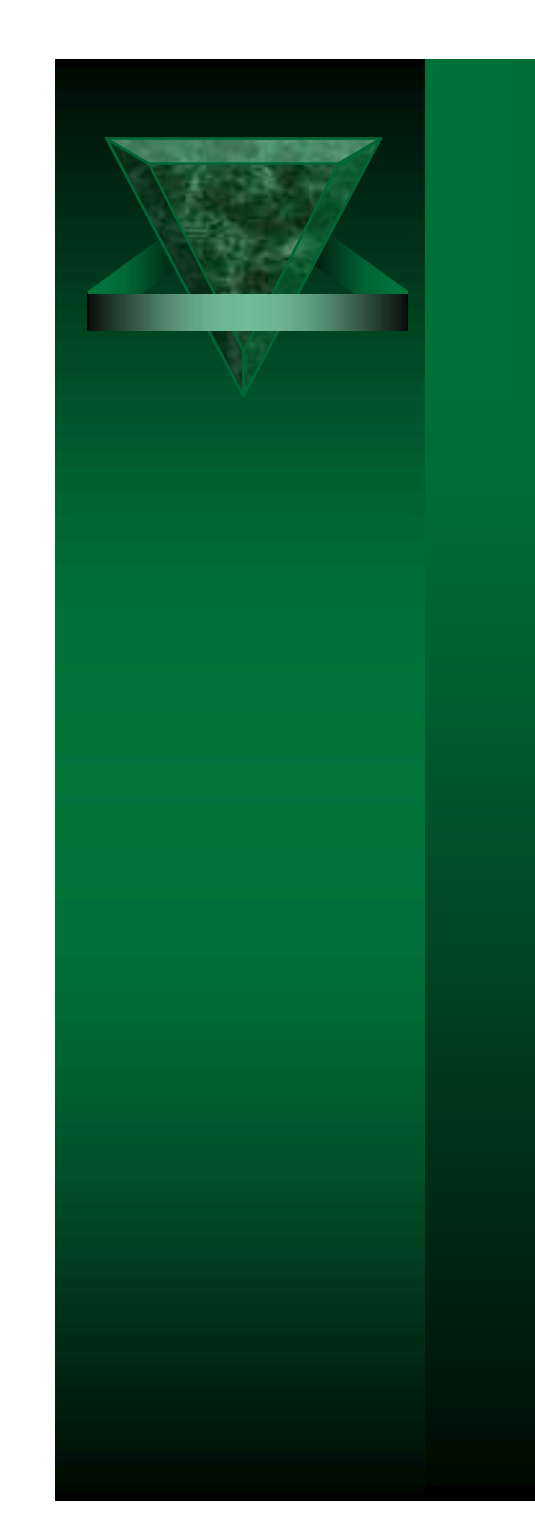

 $\overline{7}$